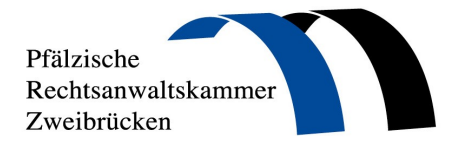

## **Sperrung der Vollmachtsdatenbank-(VDB)-Zugangskarte**

**Rechtsanwaltskammer Zweibrücken, Landauer Straße 17, 66482 Zweibrücken Rücksendung des Formulars bitte im Original oder an Fax-Nr.: 06332 / 800319** 

Hiermit beantrage ich die Sperrung meiner Zugangskarte zur Vollmachtsdatenbank.

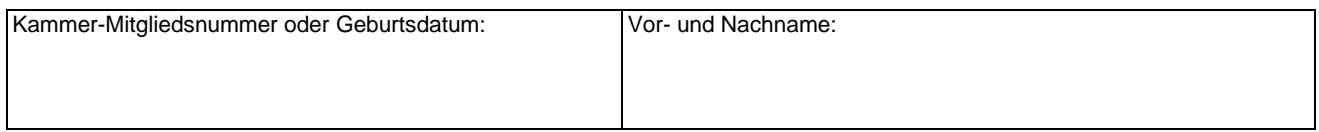

## **Grund für die Kartensperre:**

□ Keine weitere Teilnahme an der Vollmachtsdatenbank gewünscht

□ Verlust der VDB-Zugangskarte

 $\square$  Eine Folgekarte wird hiermit beantragt

## **Bitte beachten Sie folgende Hinweise:**

- Für die Erteilung einer Folgekarte als Vollmachtsdatenbank-(VDB)-Zugangskarte erhebt die Rechtsanwaltskammer Zweibrücken eine Gebühr in Höhe von 50,-- €.
- Mit Verzicht auf die Zulassung erlöschen die in der SmartCard zum VDB-Zugang verbundenen Rechte. Bei Wechsel in eine andere Kammer kann der Zugang zur VDB übernommen werden. Dazu erfolgt von dem technischen Dienstleister DATEV eine Benachrichtigung.

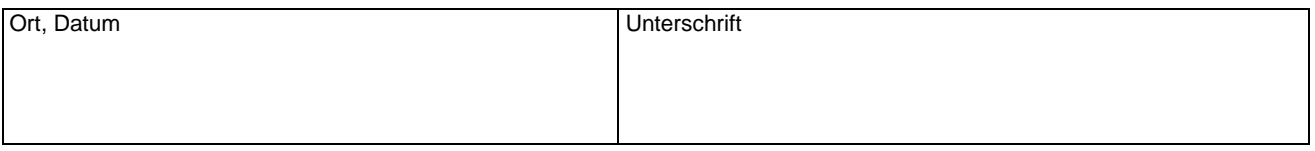